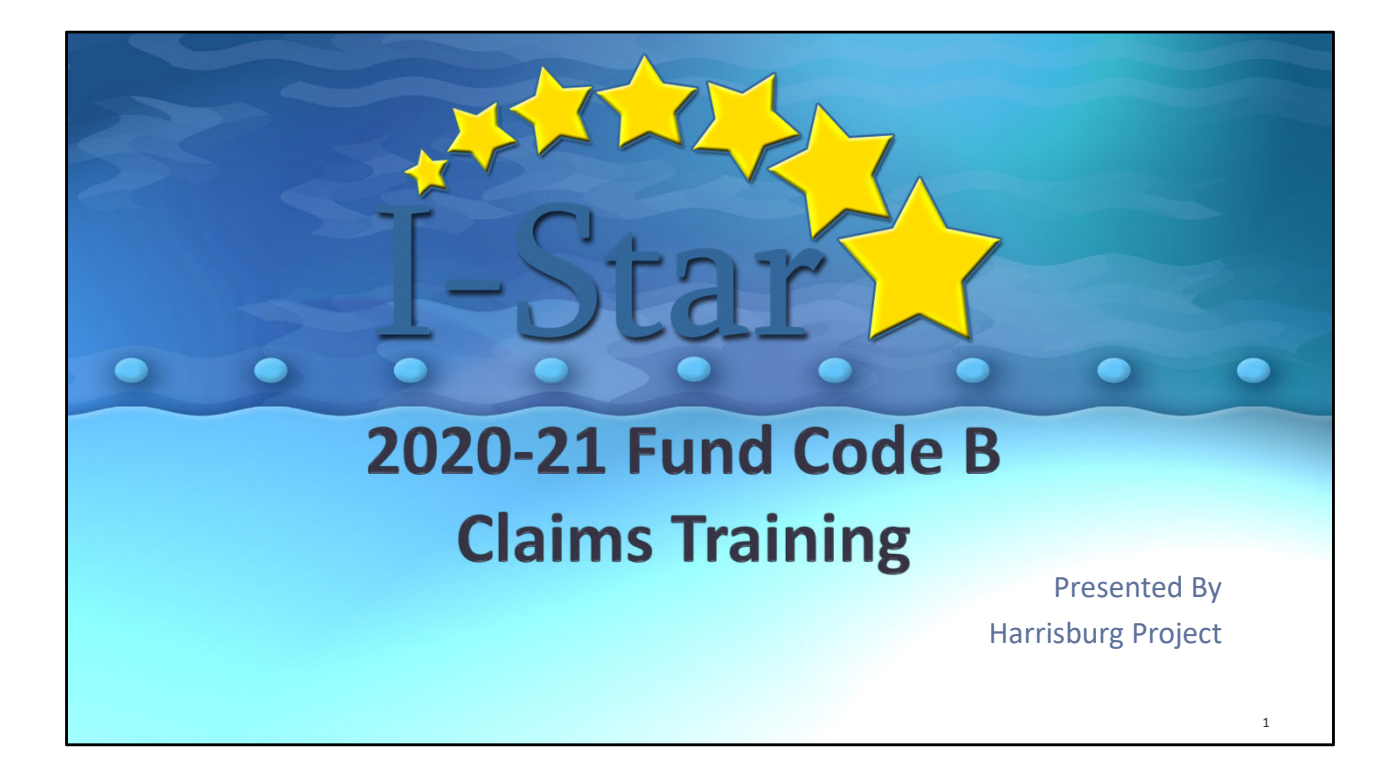

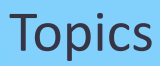

- Pickup / Snapshot Dates
	- 2020-21 Student Reimbursement Manual
- Private Facility Approval Tips
- Calendar Method of Computing Days
- Claim Data Entry
- Reports

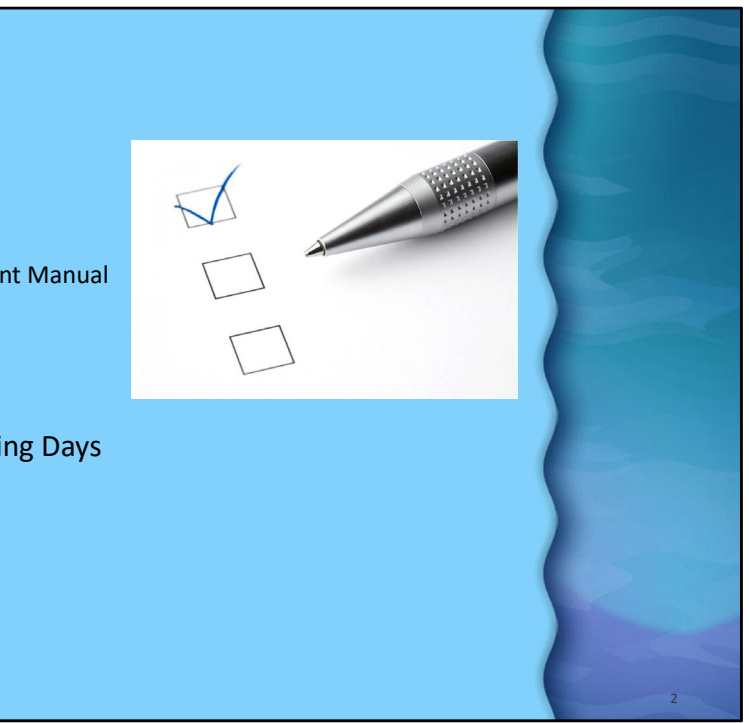

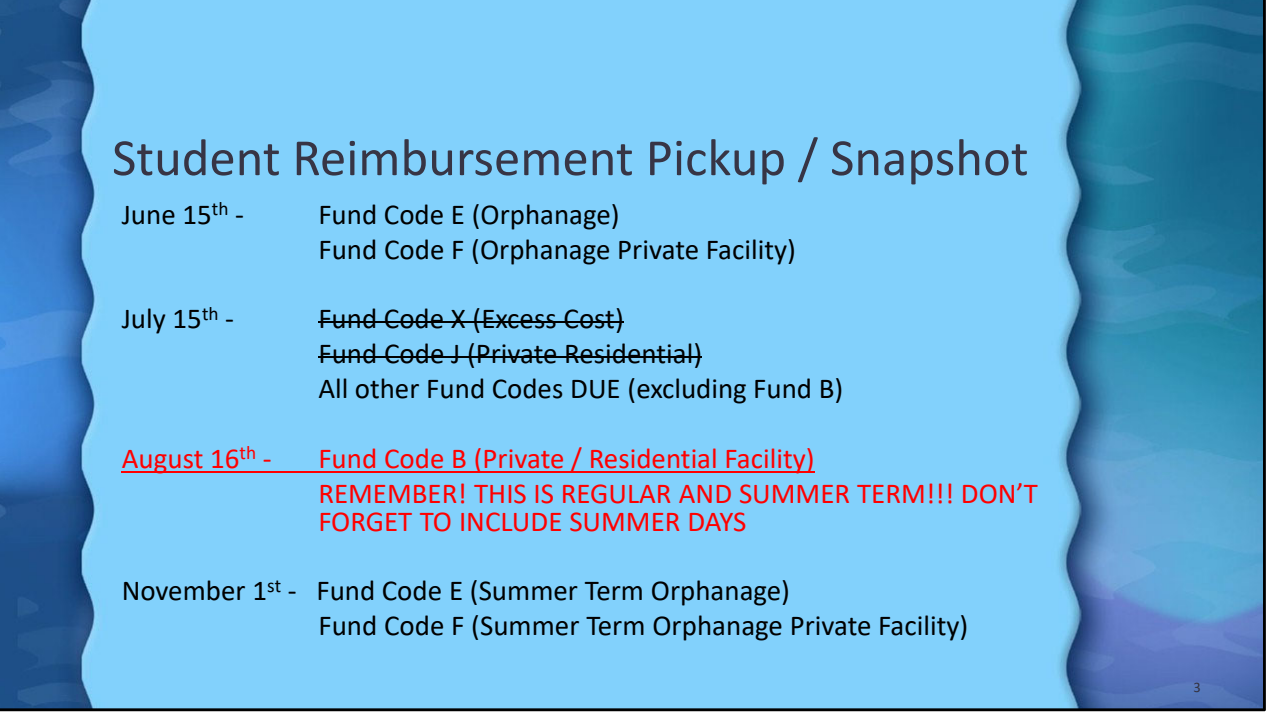

Transmission Dates are for the 2020-2021 school year only.

The ISBE manuals and planning calendar date schedule should always be consulted for confirmation.

Reimbursement for Fund Codes D, E and F Regular Term is due June 15<sup>th</sup>, 2021. Reimbursement for Fund codes X and J is due July 15<sup>th</sup>, 2021. Reimbursement for Fund Code B is due August 16<sup>th</sup>, 2021. Reimbursement for Fund Codes E and F Summer Term is due November 1st, 2020.

**Fund B – Private Day – Residential Facilities – Out-of-State Public Schools –** students attend nonpublic facilities and out-of-state public schools, includes tuition and room and board.

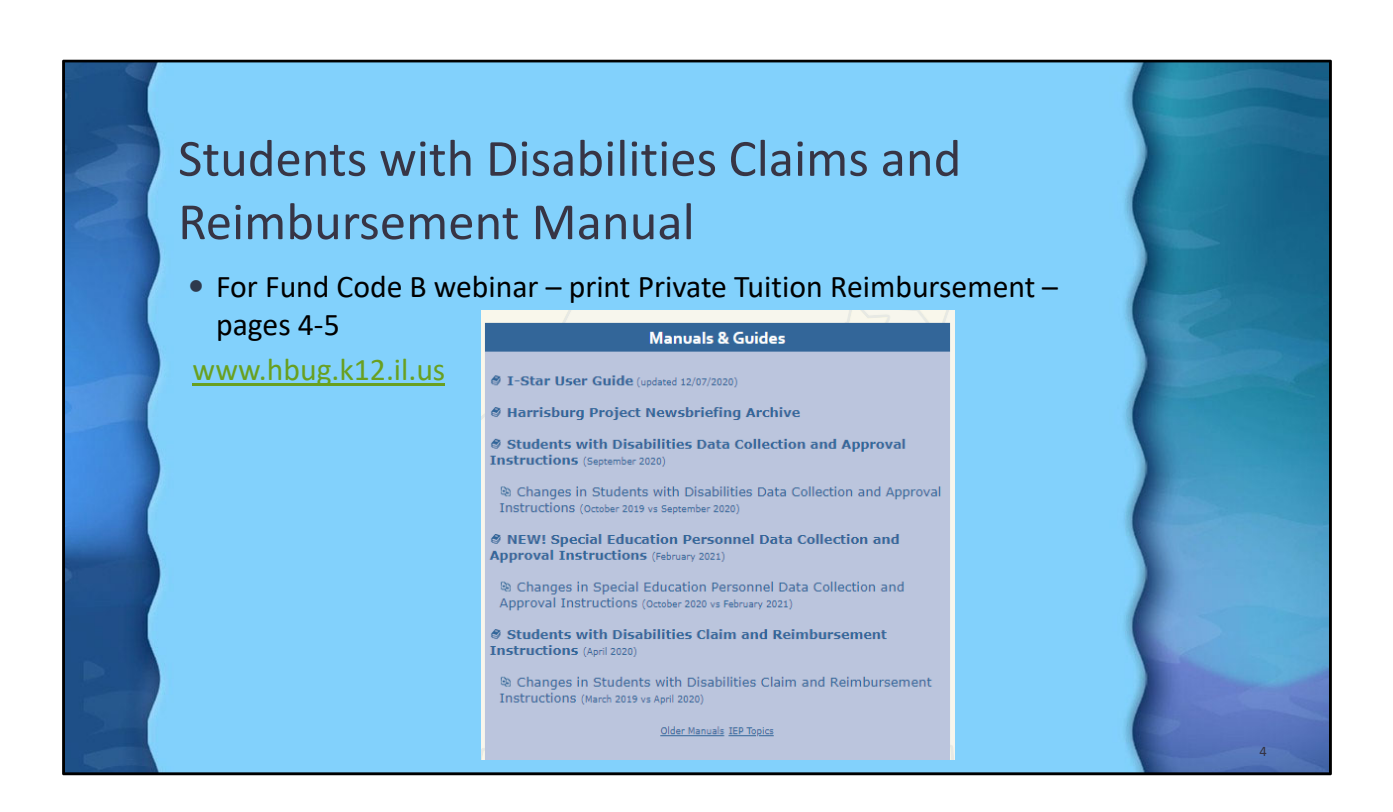

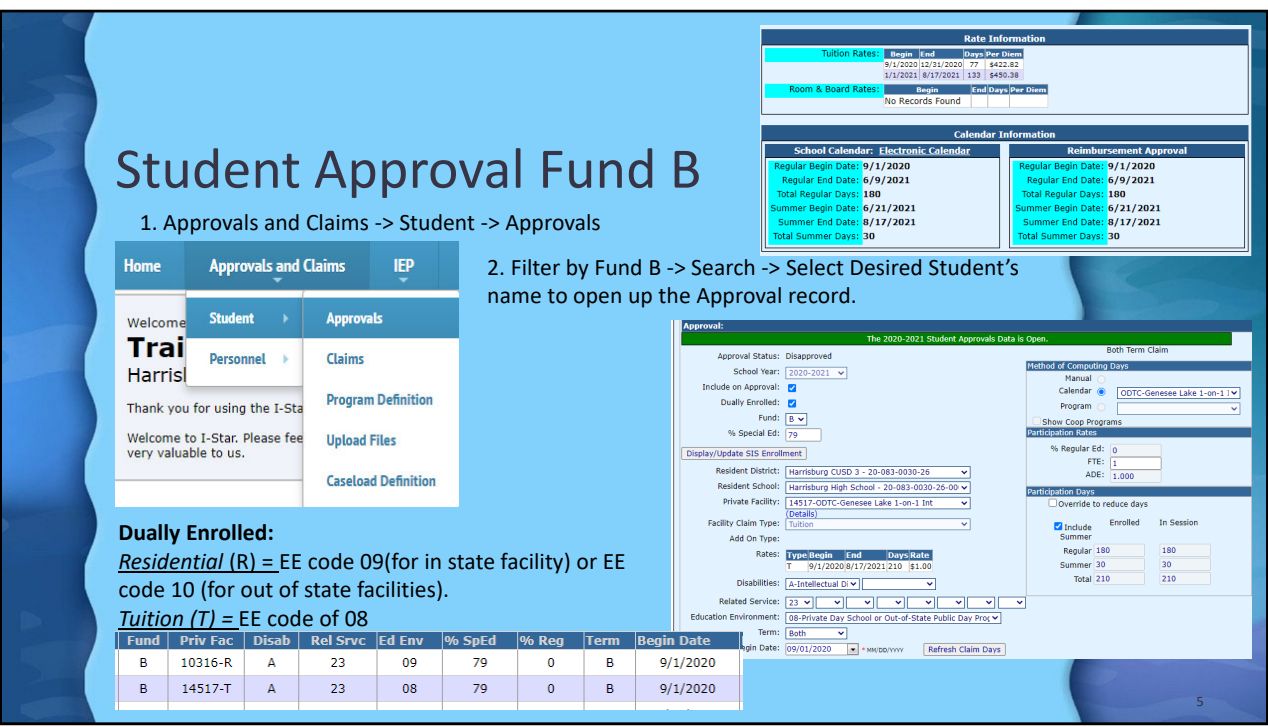

**Dually Enrolled Students:** Any student who is residentially placed by the school district at a special education private facility for whom the school district is paying for the residential placement will need to have two records entered in I-Star -- one for the residential services (R) and one for the tuition services (T).

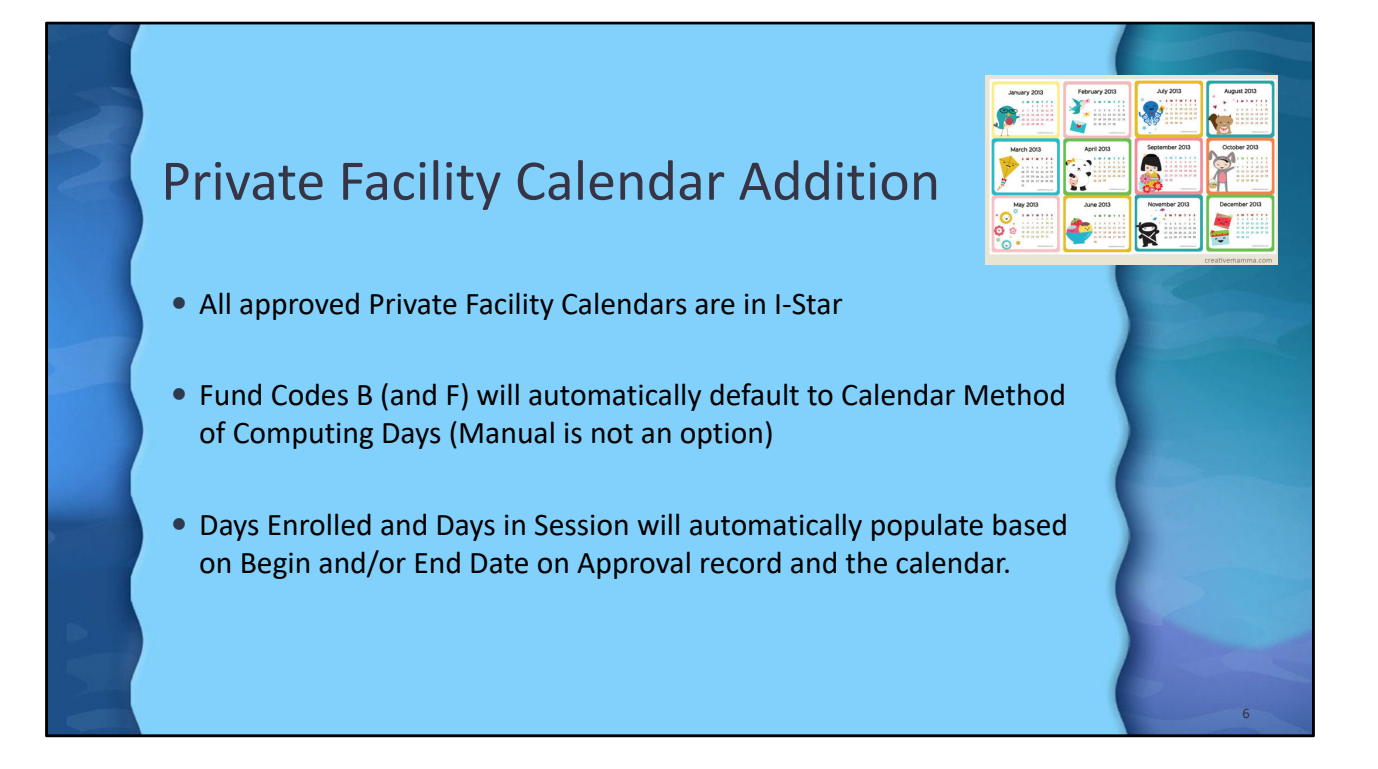

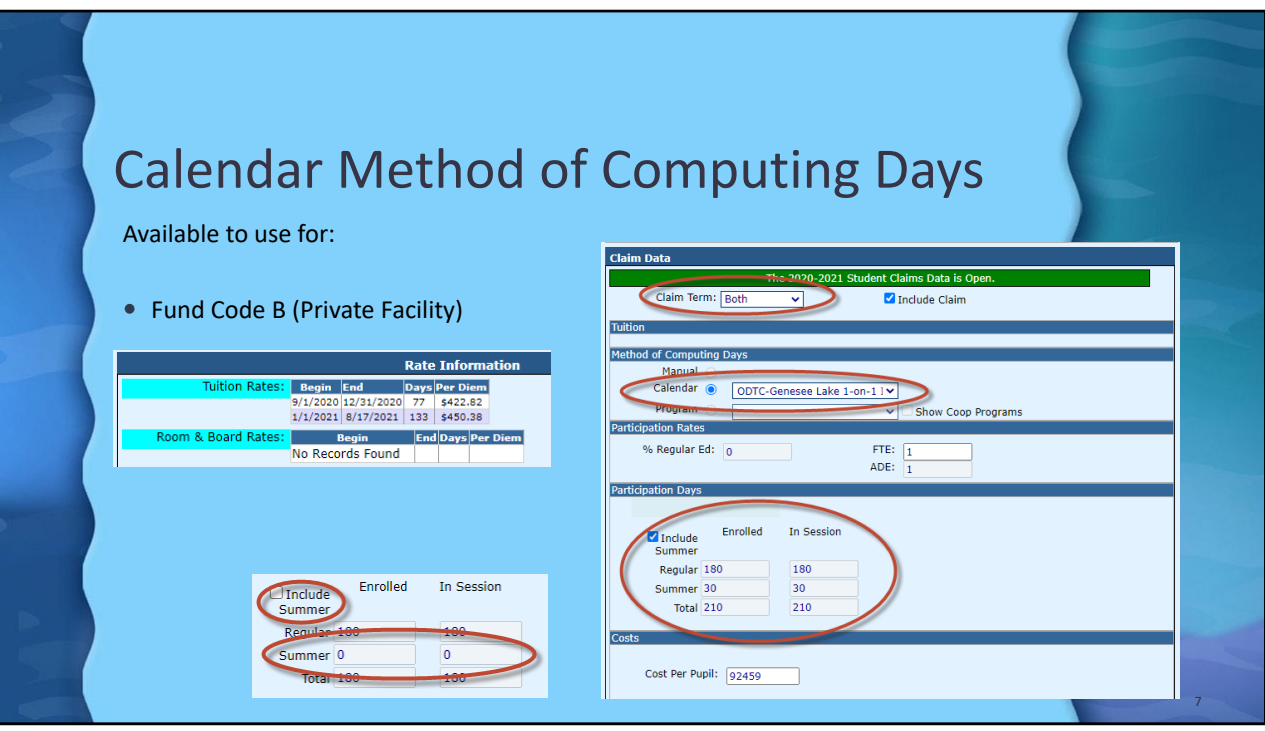

Calendar method of computing days is Required for Fund Code B in I-Star.

Data entry required = FTE, Include Summer (for Term of B) and Cost Per Pupil.

**FTE**= Should always be 1.0 if being billed for the whole day. However, if you have a student that is ½ day at a public school and ½ day at a private facility and the facility is being billed ½ a day, you would want to enter .5 for the FTE. If you have a student that is being billed for ½ a day with a .5 FTE, this will automatically change the days enrolled to ½ the amount it would be if you were using 1.0 FTE.

## **For example:**

1.0 FTE = 100 days enrolled. However, if you change the FTE to 0.50, click "Save and Check Errors", your days will change to 50 days. It shouldn't do anything with the Ed cost per pupil.

Only students approved in I-Star with private facility entity ID codes for facilities with tuition days and per diem rates approved by the Illinois Purchased Care Review Board (IPCRB) can be claimed. Students who are approved in I-Star with private facility entity ID codes for room and board only cannot be claimed for reimbursement in this process. Please verify that the private facility entity ID code is correct for both the student's placement and tuition program for reimbursement.

**Days 'Enrolled**' and **'In Session**' will automatically fill based on the Private Facility Calendars begin and end dates.

**ADE=** The student's Average Daily Enrollment (ADE) will be computed automatically as the claim is processed at ISBE. It is computed by dividing the total days enrolled for regular and/or summer by the total days in session for regular and, if applicable, summer. The ADE is truncated to three decimal places.

**(ADE = Days enrolled / Days in session.)**

## **Cost per Pupil = Always enter the bill amount for Cost Per Pupil**

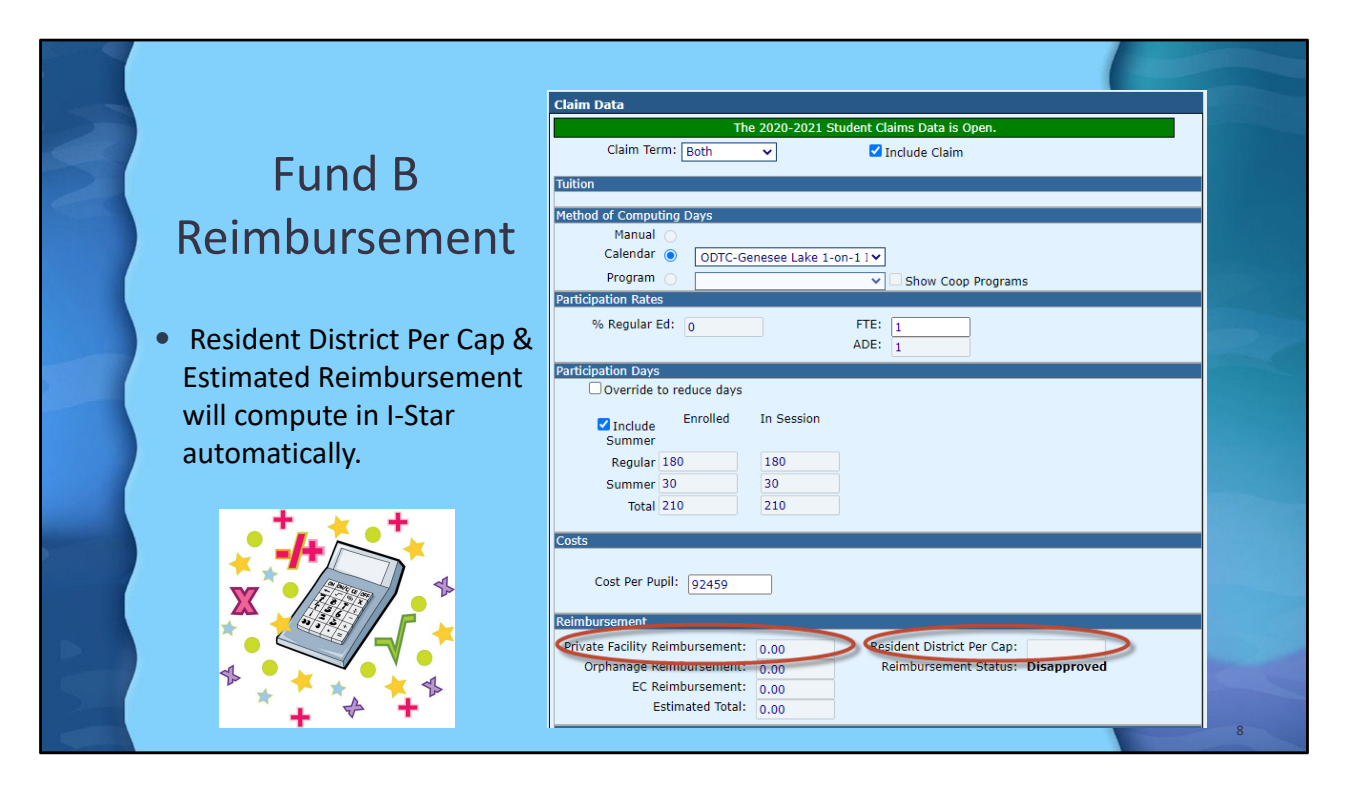

**Per Capita Tuition =** The latest available per capita tuition charge has been entered for each district based on information supplied from the School District Annual Financial Report. Do not change this number. If this number is missing, it will be available at the time claims are processed and reimbursement is calculated. The data is available on the School Finance website at

https://www.isbe.net/Pages/Operating-Expense-PerPupil.aspx. Choose the FY Excel link, scroll down to find the Region-County-District-Type (RCDT) Number, District Name, and Per Capita Tuition Charge amount.

**Estimated Reimbursement**= I-Star will compute the estimated reimbursement automatically.

## **Example - District Per Capita Charge Greater Than \$4,500**

The Private Tuition reimbursement formula in Section 14-7.02 is defined by two tiers of funding determined by each district's per capita tuition amount in relation to the statutory tier amount of \$4,500. Currently, there are no districts with a per capita charge under the statutory tier amount so the formula for reimbursement should be computed as follows:

1. Multiply the district per capita tuition charge by the student's ADE.

2. Multiply the result of step 1 above by two.

3. Subtract the result of step 2 from the Ed Cost/Student. If the result is a positive amount, this represents the eligible amount the district is entitled to receive in reimbursement.

Calculation:

Per Capita Tuition = \$5,000; ADE = .500; Education Cost This Student = \$11,500

- 1.  $$5,000 \times .500 = $2,500$
- 2.  $$2,500 \times 2 = $5,000$
- 3. \$11,500 \$5,000 = \$6,500 total reimbursement

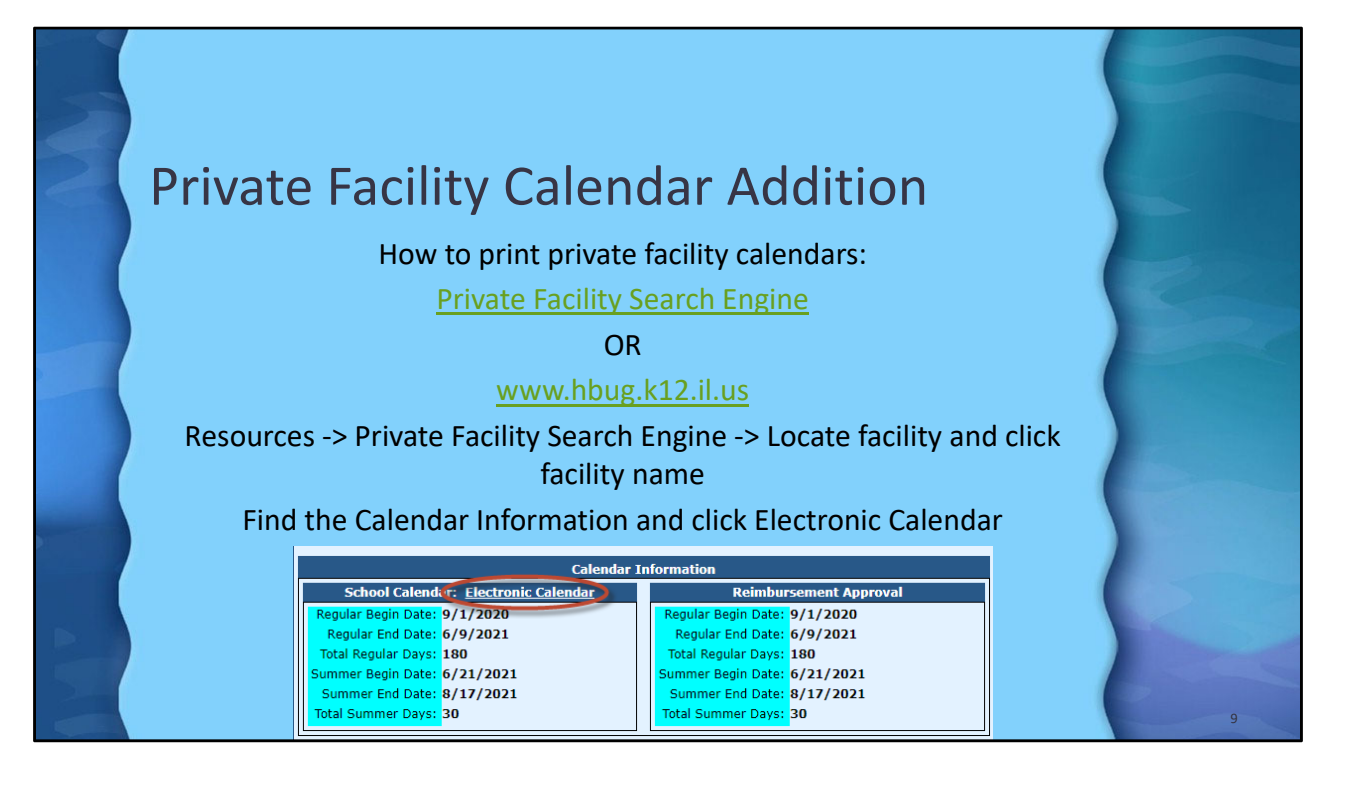

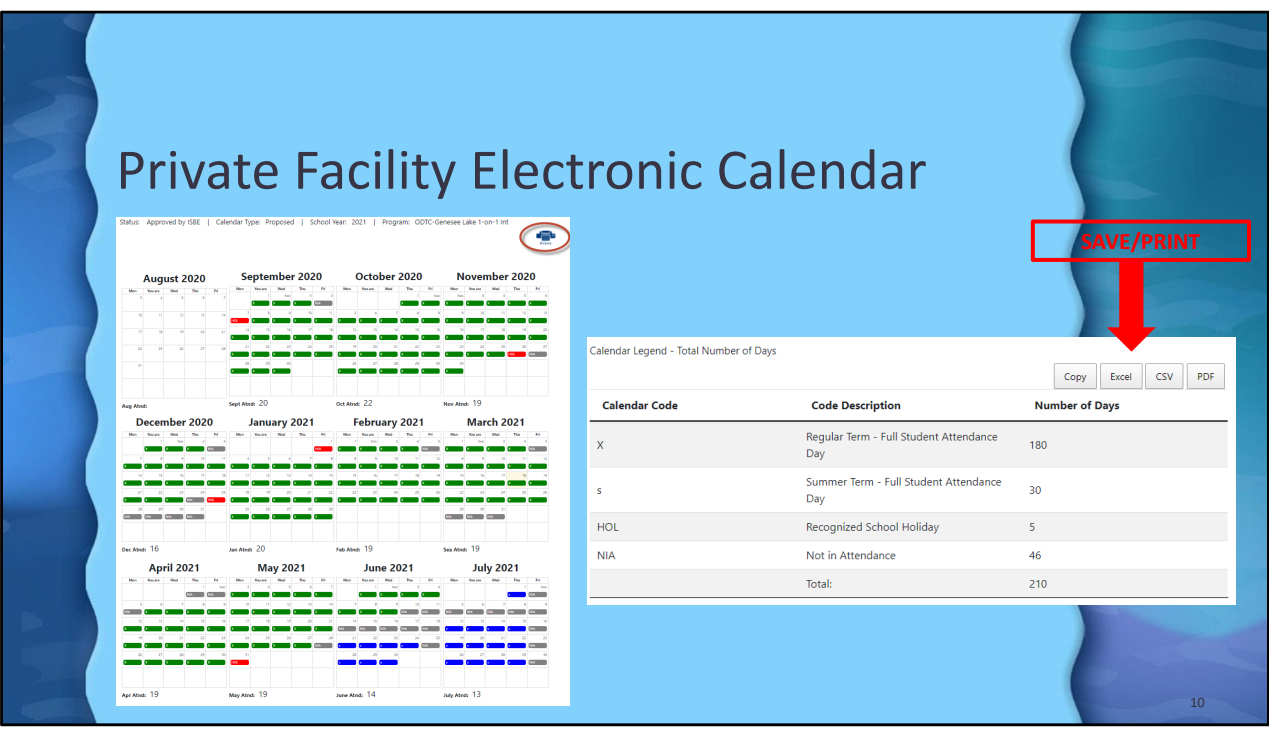

- X (Green) = Regular Term Full Student Attendance Day
- S (Blue) = Summer Term Full Student Attendance Day
- Ttl = Total number of Full Student Attendance Day for Regular Term and Summer Term
- HOL (Red) = Recognized School Holiday
- NIA (Gray) = Not in Attendance

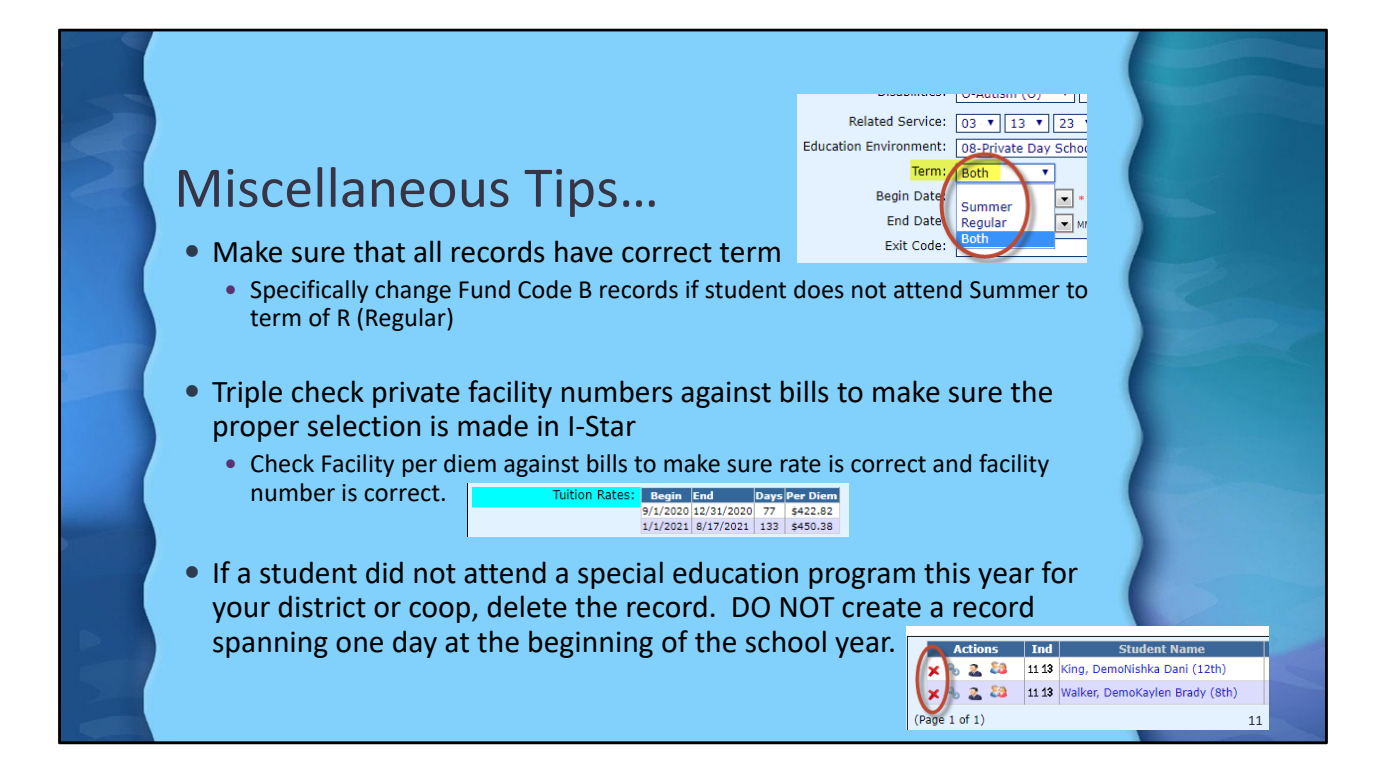

Some private facilities have multiple programs and rates with separate entity ID numbers assigned for each program. Additionally, facilities approved in prior years may not be approved for the current year. It is extremely important that the correct entity ID Code be used as this code determines the amount of reimbursement available for the student's placement.

If a student changes private facilities during the school year and will be claimed for a portion of the current school year in both the first and second facilities, add an end date and Exit Code 20. Re-enter the student with the second private facility entity ID code, completing I-Star information as needed. Be sure that the begin date in the second facility is after the end date listed on the I-Star entry for the first private facility code.

Make sure that the rate you are being charged on your bill matches the approved Per diem rate on the private facility search. If it doesn't match then they need to make sure that you are putting the correct facility number on their approval record. Sometimes the facilities have different numbers for different rates and the clients pick the wrong one on the record.

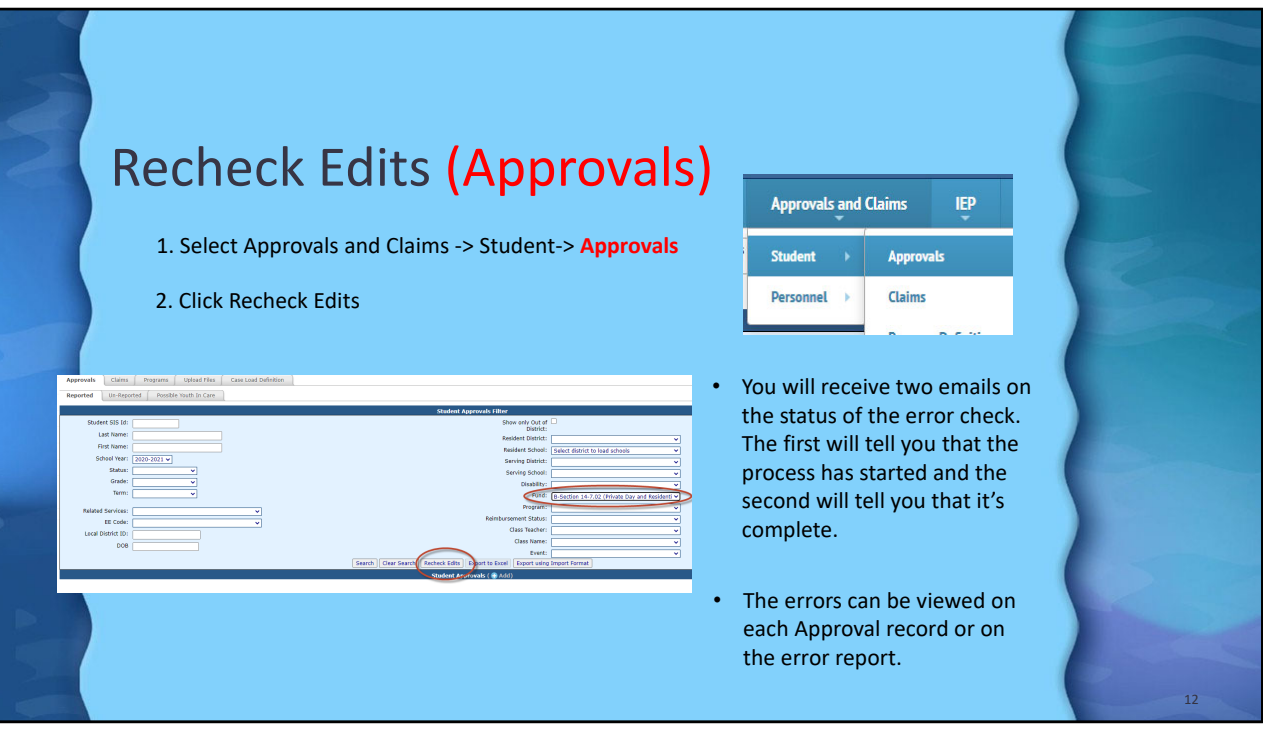

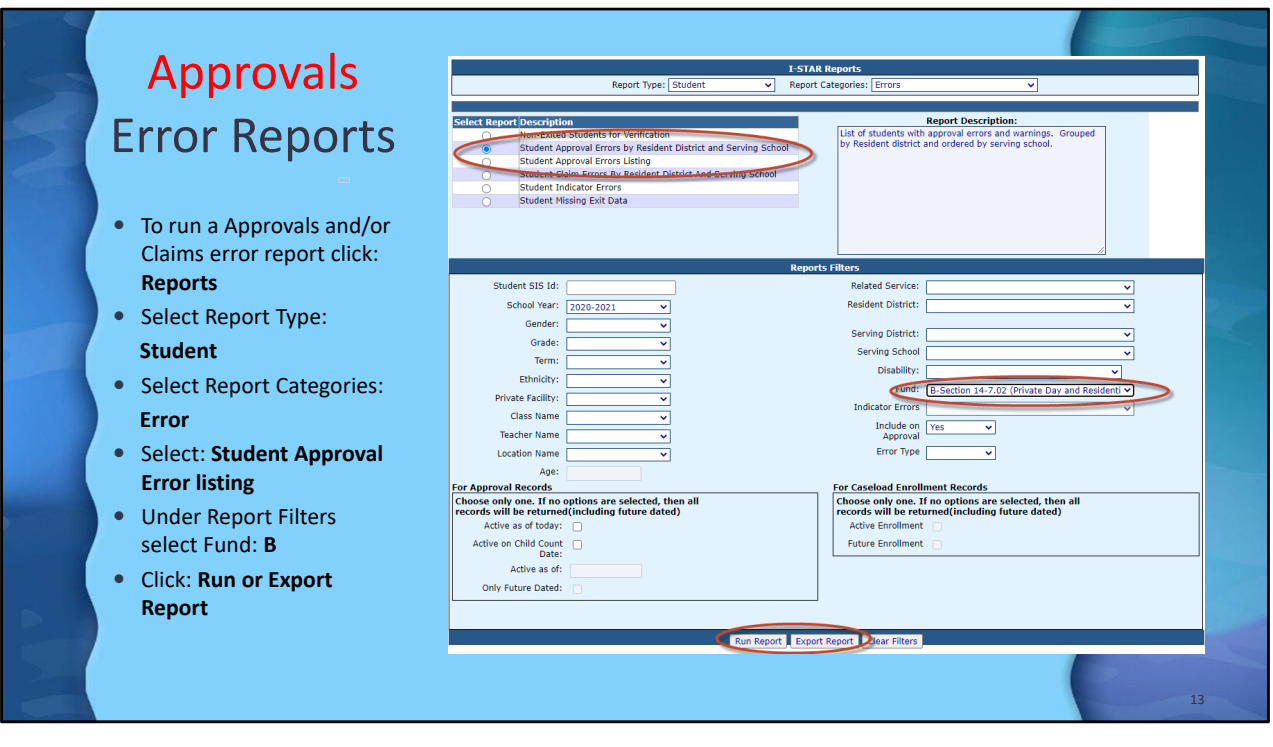

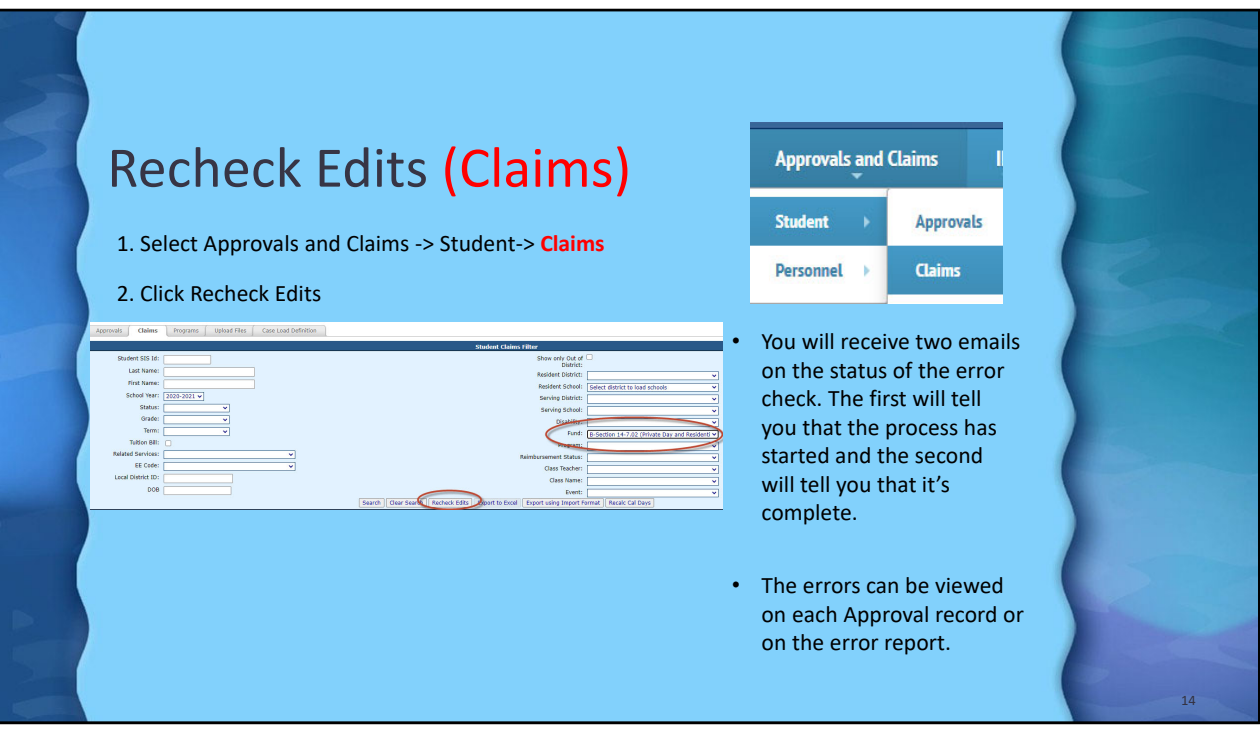

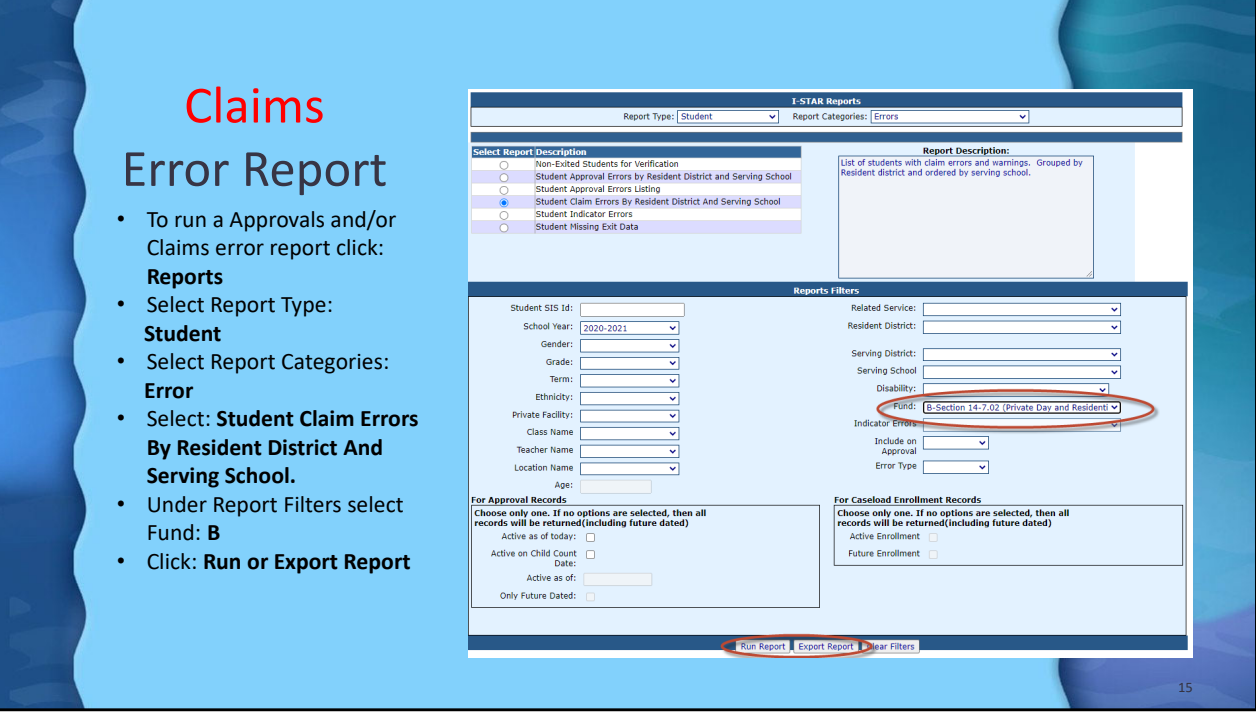

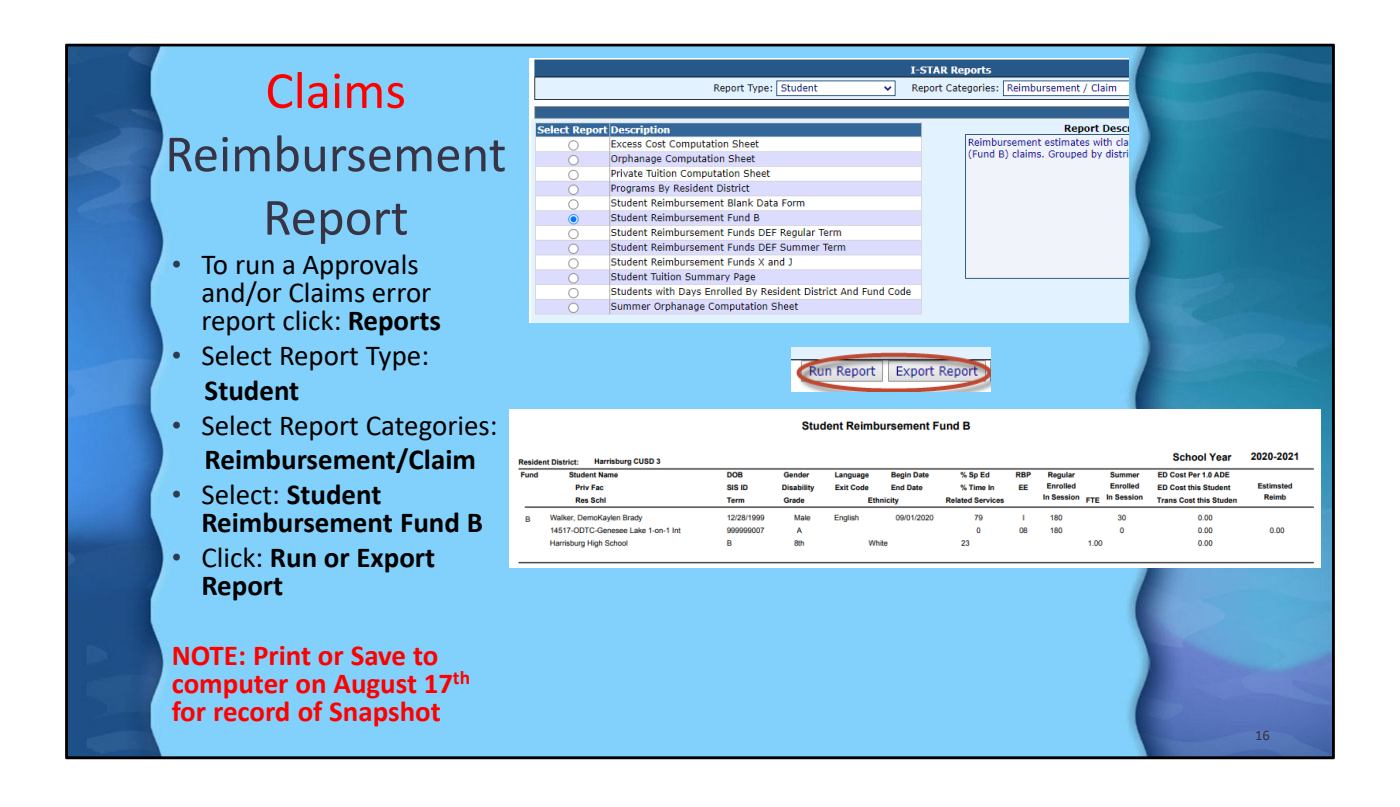

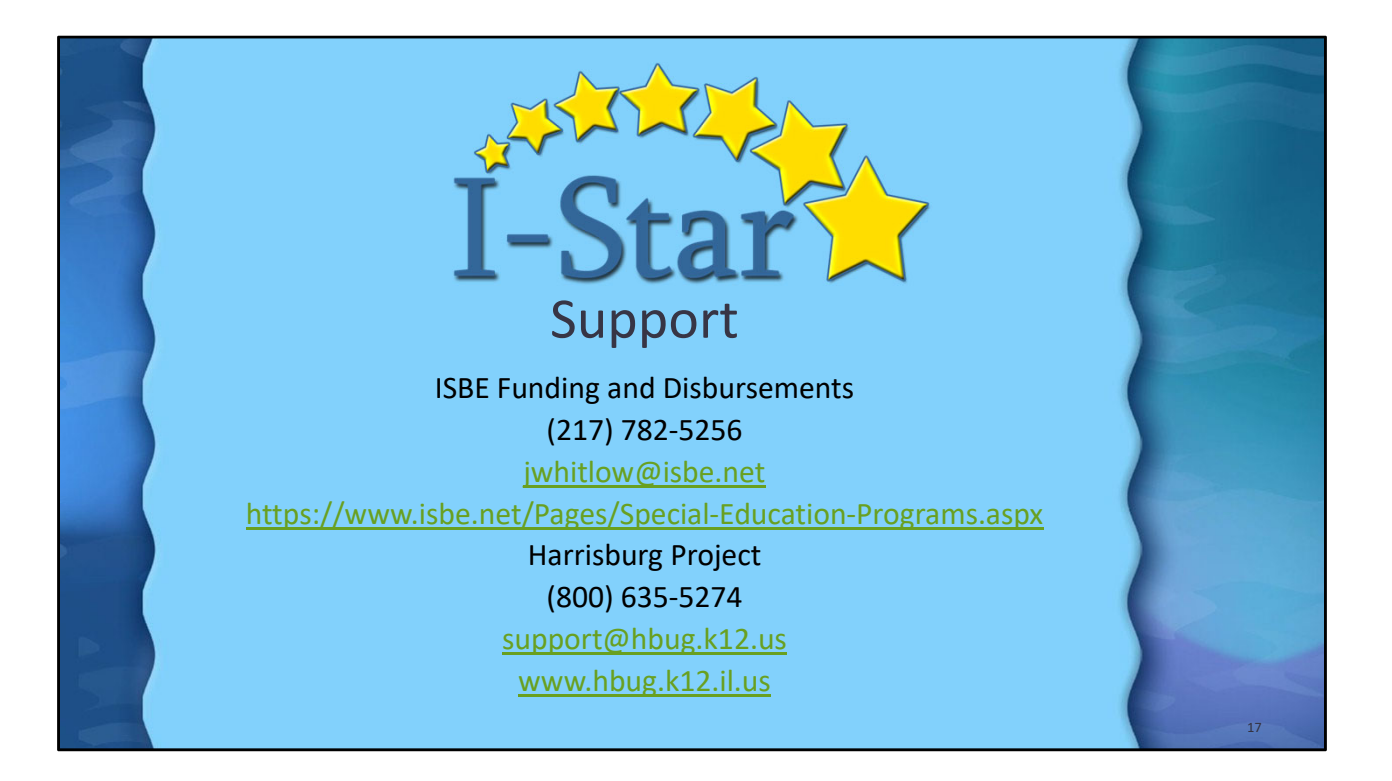